## **УДК 519.85:519.233.4** DOI: 10.30838/J.BPSACEA.2312.241023.74.995

# **КОНТРОЛЬ ІНФОРМАЦІЇ СТАТИСТИЧНИХ ДАНИХ НА ОСНОВІ ДИСПЕРСІЙНОГО АНАЛІЗУ**

## ЄРШОВА Н. М., *докт. техн. наук, проф.*

Кафедра комп'ютерних наук, інформаційних технологій та прикладної математики, Придніпровська державна академія будівництва та архітектури, вул. Архітектора Олега Петрова, 24-а, 49005, Дніпро, Україна, тел. +38 (095) 918-01-02, e-mail: nersova107@gmail.com, ORCID ID: 0000-0003-0198-0883

**Анотація.** *Постановка проблеми.* Точність і достовірність вихідного статистичного матеріалу – найважливіше завдання статистичного спостереження. Навіть за гарної організації спостережень або проведення експерименту з тих чи інших причин можуть виявитися неточності, похибки, тобто помилки реєстрації. Аналіз існуючого способу контролю інформації показує, що він занадто складний, використовує різні критерії залежно від обсягу вибірки, критичні значення критеріїв обираються з таблиць, розрахунок критеріїв виконується за формулами та статистичними функціями майстра функцій Excel. *Мета статті* **–** розроблення способу контролю інформації на основі дисперсійного аналізу даних спостережень. *Результати.* Створено єдину база даних об'єктів-аналогів. Для коректного створення об'єднаної бази даних потрібно бути впевненим, що об'єднані дані належать до однієї генеральної сукупності. Складність проведення дисперсійного аналізу залежить від обсягу вибірок. Якщо об'єднуються кілька вибірок одного обсягу, легко перевірити їх однорідність за допомогою інструменту «Однофакторний дисперсійний аналіз», у вихідній інформації якого видаються розрахункове і критичне значення *F*-критерію Фішера. На прикладах показано, що за допомогою дисперсійного аналізу можна встановити не тільки однорідність вибірок, а і причину її порушення. Створено спосіб дисперсійного аналізу однорідності вибірок різного обсягу за допомогою інструменту «Описова статистика» пакета аналізу. Виконанj перевіркe адекватності моделі регресії активного експерименту. План експерименту визначає точність моделі регресії. У факторному просторі обирається деяка точка і розглядається безліч точок її околиці. У цій околиці проводиться експеримент, на основі якого будується перша модель. Головна вимога до моделі – здатність передбачати напрямок подальших дослідів із необхідною точністю. І точність цього передбачення в усіх напрямах пошуку повинна бути однаковою. Модель, що задовольняє таку вимогу, називається адекватною. Перевірка здійсненності цієї умови називається аналізом адекватності моделі. У процесі проведення експерименту необхідно переконатися, що вимірювані значення відгуку належать до однієї генеральної сукупності і технологічний процес не вимагає регулювання. Для цього здійснюються паралельні досліди. Після проведення чотирьох дослідів за матрицею планування експерименту необхідно переконатися в однорідності отриманих вибірок відгуку та можливості відтворюваності дослідів. *Висновки*. Виконані розрахунки доказують, що: існуючий спосіб контролю інформації занадто складний та має суттєві недоліки – використовуються різні критерії залежно від обсягу вибірки, критичні значення критеріїв обираються з таблиць, розрахунок критеріїв виконується за формулами та статистичними функціями майстра функцій Excel; спосіб контролю інформації на основі дисперсійного аналізу не має цих недоліків і є універсальним, тому що існує один критерій для малих і великих вибірок, розрахункове і критичне значення *F*-критерію видаються у вихідній інформації інструменту «Однофакторний дисперсійний аналіз», його можна використовувати для створення єдиної бази даних об'єктів-аналогів та перевірки адекватності моделі регресії активного експерименту.

**Ключові слова**: *експеримент; інформація; спосіб контролю; критерій; дисперсійний аналіз; адекватність моделі регресії*

## **CONTROL INFORMATION OF STATISTICAL DATA BASED ON DISPERSION ANALYSIS**

## YERSHOVA N.M., *Dr. Sc. (Tech.)., Prof.*

Department of Computer Science, Information Technologies and Applied Mathematics, Prydniprovska State Academy of Civil Engineering and Architecture, 24-a, Architect Oleh Petrov St., Dnipro, 49005, Ukraine, tel. +38 (095) 918-01-02, e-mail: nersova107@gmail.com, ORCID ID: 0000-0003-0198-0883

**Abstract.** *Problem statement.* The accuracy and reliability of the source statistical material is the most important

task of statistical observation. Even with a good organization of observations or conducting an experiment, for one reason or another, inaccuracies, errors, that is, registration errors, may appear. Analysis of the existing method of information control shows that it is too complicated, uses different criteria depending on the sample size, critical criteria values are selected from tables, calculation is performed using formulas and statistical functions of the Excel function master. *The purpose of the article* **is** to develop a method of information control based on dispersion analysis of observation data. *Results.* A single database of analogue objects is created. To correctly create a combined database, you need to be sure that the combined data belong to the same general population. The complexity of dispersion analysis depends on the size of the samples. If several samples of the same volume are combined, then it is easy to check their homogeneity with the help of the "One-factor dispersion analysis" tool, in the output of which the calculated and critical value  $\overline{F}$ - Fisher's test - are given. The examples show that with the help of dispersion analysis it is possible not only to establish the homogeneity of samples, but also the reason for its violation. A method of dispersion analysis of the homogeneity of samples of different volumes was created using the "Descriptive statistics" tool of the analysis package. The adequacy check of the regression model of the active experiment was performed. The experiment plan determines the accuracy of the regression model. Some point is selected in the factor space and many points in its neighborhood are considered. An experiment is being conducted in this neighborhood, on the basis of which the first model is being built. The main requirement for the model is the ability to predict the direction of further experiments with the required accuracy. And the accuracy of this prediction in all search directions should be the same. A model that satisfies this requirement is called adequate. Checking the feasibility of this condition is called model adequacy analysis. In the process of conducting the experiment, it is necessary to make sure that the measured response values belong to the same general population and the technological process does not require regulation. For this purpose, is carried parallel experiments. After conducting 4 experiments according to the experiment planning matrix, it is necessary to make sure of the received response samples' homogeneity and the reproducibility of the experiments. *Conclusions.* The performed calculations prove that: the existing method of information control is too complex and has significant disadvantages − different criteria are used depending on the sample size, critical values of the criteria are selected from tables, the calculation is performed using formulas and statistical functions of the Excel function master; the method of information control based on dispersion analysis does not have these disadvantages and is universal, because there is one criterion for small and large samples, the calculated and critical value of *F*-criterion are given in the initial information of the tool "One-factor dispersion analysis", it can be used to create a single database analogue objects and to check the adequacy of the regression model at the active experiment.

**Keywords:** *experiment; information; method of control; criterion; dispersion analysis; regression model adequacy*

**Постановка проблеми**. Перш ніж проводити кореляційно-регресійний аналіз даних статистичних спостережень, необхідно перевірити вибірку на наявність викидів (занадто великі і занадто малі значення ознаки, що помірно відрізняються в ряді вимірювань). Точність і достовірність вихідного статистичного матеріалу – найважливіше завдання статистичного спостереження. Навіть за гарної організації спостережень або проведення експерименту з тих чи інших причин можуть виявитися неточності, похибки, тобто помилки реєстрації. У існуючому способі контроля інформації для перевірки вихідної інформації на наявність викидів використовують залежно від обсягу вибірки критерії [1]:

• *S*-критерій – для вибірки, що містить понад 25 елементів;

• *M*-критерій – для вибірки малого обсягу.

Процедуру перевірки екстремальних значень щодо їх виключення з вибірки як викидів за *M*-критерієм можна здійснити так:

− переглянути багатовимірну вибірку та скопіювати ознаку з екстремальним значенням у вільний стовпець поруч із вибіркою;

− значення скопійованої ознаки вибірки впорядкувати по мірі зростання чи спадання, щоб екстремальне значення виявилося першим елементом масиву;

 $-$  позначити перший елемент масиву  $- x_1$ ;

− за формулою обчислити розрахункове значення критерію *M* (*Mр*) та порівняти його з критичним значенням *M*, що наведене у таблині 1.

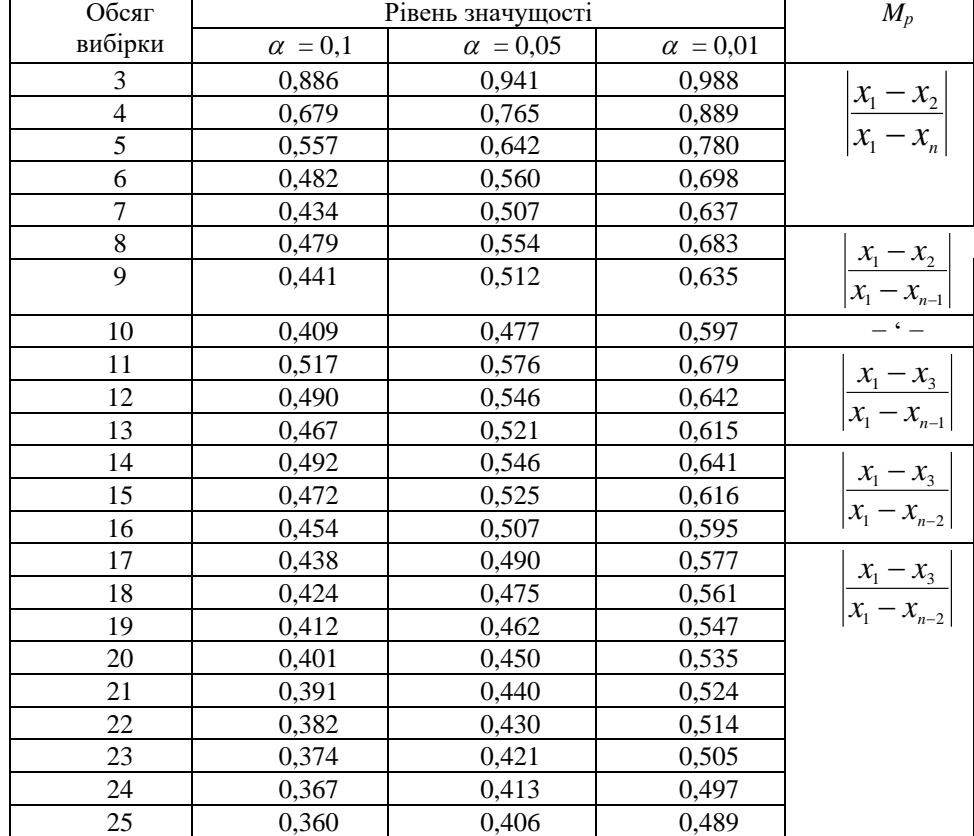

#### **Критичні значення критерію** *M*

*Примітка. Індекси у формулах M <sup>p</sup> відповідають розташуванню елемента в упорядкованому масиві ознаки.*

Якщо *M<sup>р</sup>* < *M*, то екстремальне значення  $x_1$  з ймовірністю  $1-\alpha$  не є викидом, тобто його не можна виключати з вибірки. І тут екстремальне значення пояснюється проявом мінливості, що притаманно даній генеральній сукупності. Якщо  $M_p$  ≥ *M*, то виключається з багатовимірної вибірки рядок з екстремальним значенням ознаки.

У разі обсягу вибірки  $n > 25$ екстремальні значення можуть бути перевірені за *S*-критерієм:

$$
S_p = (x_1 - \overline{X})/\sigma, \tag{1}
$$

де  $\bar{X}$  – вибіркове середнє та  $\sigma$  – стандартне відхилення всієї вибірки ознаки;  $x_1$  – передбачуваний викид. Критичне значення критерію визначається за таблицею 2.

Якщо  $|S_p| < S$ , екстремальне значення  $x_1$ не є викидом. При  $\left|S_{p}\right|\ge S$  із багатовимірної вибірки виключається рядок з екстремальним значенням.

*Таблиця 2*

*Таблиця 1*

**Критичні значення критерію** *S*

| Обсяг   | Рівень значущості |                 |  |  |
|---------|-------------------|-----------------|--|--|
| вибірки | $\alpha = 0.05$   | $\alpha = 0.01$ |  |  |
| 30      | 2,929             | 3,402           |  |  |
| 50      | 3,082             | 3,539           |  |  |
| 100     | 3,283             | 3,718           |  |  |
| 1000    | 3,884             | 4 264           |  |  |

**Приклад 1.** Серед 15 значень ознаки *X* (прибуток банку) зустрічається негативне значення. Перевірити, чи воно є викидом?

Оскільки обсяг вибірки малий (*<sup>n</sup>* <sup>=</sup> 15), використовуємо *M-*критерій, розрахункове значення якого визначається за формулою:

$$
M_{p} = \left| \frac{x_{1} - x_{3}}{x_{1} - x_{n-2}} \right|,
$$

де *x*<sub>1</sub>, *x*<sub>3</sub>, *x*<sub>*n*−2</sub> − відповідно перший, третій та 13-й елементи впорядкованого масиву *<sup>X</sup>* .

Допустимо  $x_1 = -0.8; x_3 = 1; x_{13} = 6.2$ . Tоді  $M_p = \frac{0.6 - 1}{2.2} = 0.257$ .  $\left| \frac{0,8-1}{0.01}\right| =$  $-0,8 M_p = \frac{0.6 - 1}{0.8 - 0.2} = 0.257$ . Критичне

 $0,8 - 6,2$  $-0,8$ значення критерію *M* для обсягу вибірки  $n = 15$  при рівні значимості  $\alpha = 0.05$ дорівнює 0,525 (табл.1). Отже, розрахункове значення критерію менше критичного і екстремальне значення не є викидом.

**Приклад 2.** Перевірити на викид значення 526,6 результативної ознаки *Y* при вибірці обсягом *n* = 50 . Вибіркове середнє  $\overline{X}$ =113,1945; стандартне відхилення  $\sigma$ =116.937. Розрахункове значення критерію дорівнює  $S_p = (526,6 - 113,1945)/116,937 = 3,5353.$ 

Критичне значення критерію *S* = 3,082 для обсягу вибірки *n* = 50 за рівнем значимості  $\alpha = 0.05$ . Отже, значення 526,6 є викидом і з багатовимірної вибірки слід виключити рядок із цим значенням.

**Приклад 3.** Грубих помилок у вихідній інформації багатовимірної вибірки обсягом  $n = 53$  немає, але серед елементів масиву ознаки  $X_{8}$  (премії та винагороди на одного працівника, %) є два елементи, значення яких різко виділяються на загальному фоні: 0,03 та 4,44. Перевіримо, чи ці значення є викидами. Результати розрахунку наведені у таблиці 3.

*Таблиця 3*

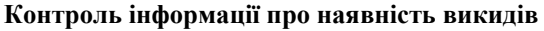

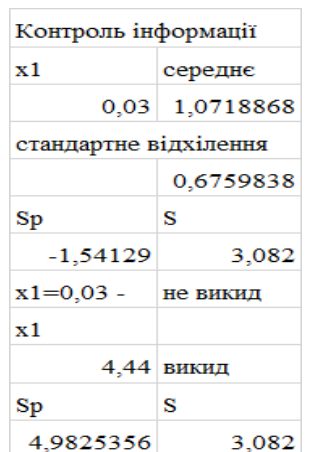

Визначаємо вибіркове середнє, стандартне відхилення та розрахункове значення *S*-критерію. В окрему осередку заносимо критичне значення цього критерію. Отже, перше екстремальне значення не є викидом, тобто у такому розмірі премії та винагороди на одного працівника для аналізованої сукупності підприємств можливі. За розрахунками друге екстремальне значення є викидом.

Аналіз існуючого способу контролю інформації показує, що він занадто складний: використовує різні критерії залежно від обсягу вибірки, критичні значення критеріїв обираються з таблиць, розрахунок критеріїв виконується за формулами та статистичними функціями майстра функцій Excel.

**Мета статті** – розроблення способу контролю інформації на основі дисперсійного аналізу даних спостережень.

**Результати досліджень**. Створено єдину базу даних об'єктів-аналогів. Для коректного створення об'єднаної бази даних потрібно бути впевненим, що об'єднані дані належать до однієї генеральної сукупності.

Складність проведення дисперсійного аналізу залежить від обсягу вибірок. Якщо об'єднуються кілька вибірок одного обсягу, тоді легко перевірити їх однорідність за допомогою інструменту «Однофакторний дисперсійний аналіз», у вихідній інформації якого видаються розрахункове і критичне значення *F*-критерію Фішера. Розрахункове значення критерію обчислюється дисперсійним відношенням

$$
F = s_1^2 / s_0^2, \qquad s_1^2 > s_0^2, \tag{2}
$$

де  $s_1^2$  $s_1^2$  — факторна дисперсія;  $s_0^2$  $s_0^2$  — залишкова дисперсія.

Якщо  $F \leq F_{kp}$ , то на прийнятому рівні значимості робиться висновок про однорідність вибірок.

**Приклад 4** [2]. Маємо вибірку трудомісткості одиниці виробленої продукції обсягом 40 елементів. Потрібно перевірити їх приналежність до однієї генеральної сукупності.

Із вибірки будуємо 8 малих вибірок обсягом 5 елементів (табл. 5) і перевіряємо їх однорідність за допомогою інструменту *Однофакторний дисперсійний аналіз*  (табл. 4).

#### **Дисперсійний аналіз однорідності вибірок трудомісткості одиниці виробленої продукції**

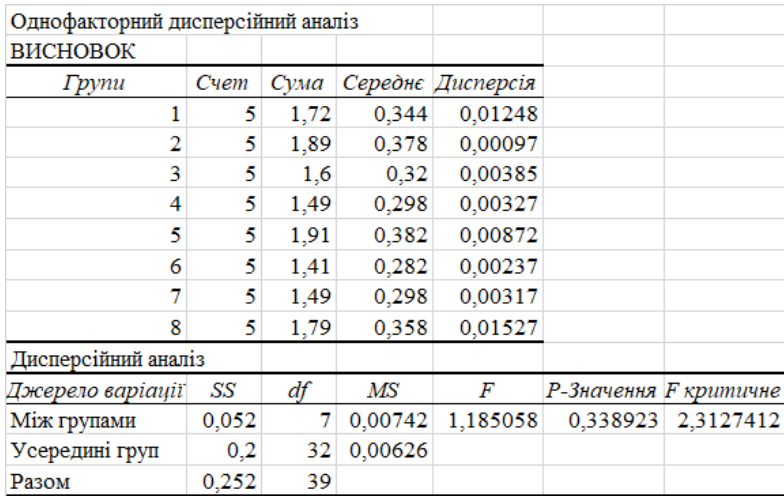

*Таблиця 5*

## **Вибірки малого обсягу**

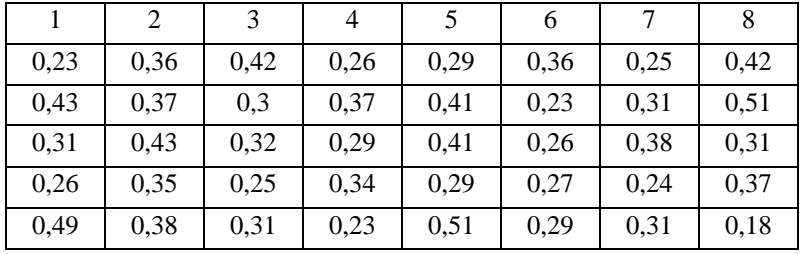

Дисперсійний аналіз показує: вибірки однорідні, тому що  $F < F_{kn}$ , , середні значення всіх вибірок практично однакові, тобто елементи вибірки обсягом 40 елементів належать до однієї генеральної сукупності.

**Приклад 5.** Маємо вибірку премії та винагороди на одного працівника (%) обсягом 44 елементи. Потрібно перевірити їх приналежність до однієї генеральної сукупності.

Із чотирьох малих вибірок одна вибірка має максимальне число ознаки (табл. 6).

Перевіряємо максимальне число на викид за допомогою інструменту *Однофакторний дисперсійний аналіз.*  Вихідна інформація наведена в таблиці 7.

Дисперсійний аналіз показує  $F > F_{kp}$ , тобто вибірки не однорідні, середнє значення вибірки 1 суттєво більше середніх значень інших вибірок. Отже, це є

причиною порушення однорідності вибірок. Вибірка 1 має елемент 4,44 більший величини порівнянно з іншими елементами, тобто 4,44 є викид.

*Таблиця 6*

#### **Вибірки малого обсягу**

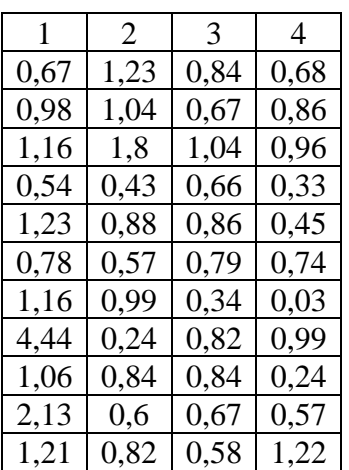

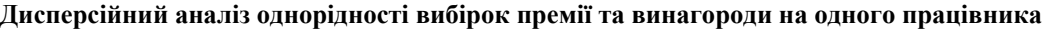

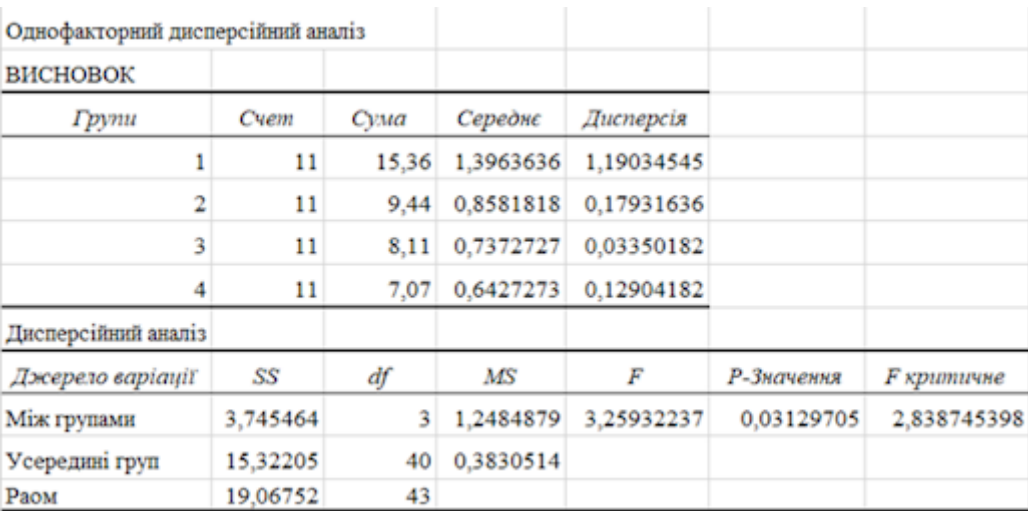

**Приклад 6.** Сформувати вибірку премії та винагороди на одного працівника (%) із вибірок малого обсягу. Розглянуто можливі варіанти.

*Варіант 1* 

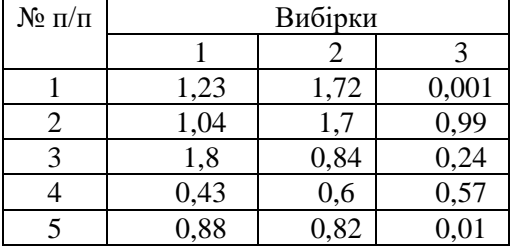

*Варіант 2*

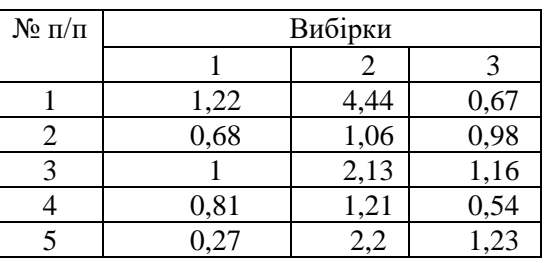

**Варіант 1.** Результати дисперсійного аналізу наведені в таблиці 8.

*Таблиця 8*

**Дисперсійний аналіз однорідності вибірок премії та винагороди на одного працівника**

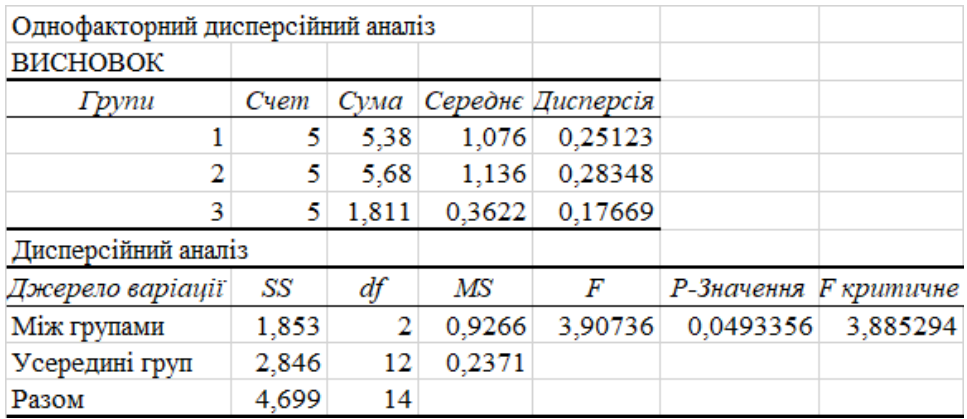

Дисперсійний аналіз показує:  $F > F_{k_p}$ , середнє значення вибірки 3 суттєво відрізняється від середніх значень вибірок 1 та 2, тобто вибірки неоднорідні. Аналізуючи елементи вибірок, відмічаємо, що вибірка 3 має два елементи дуже малої величини. Замінимо значення елемента 0,01 на 1,22 (табл. 9).

| Дисперсійний аналіз |          |    |         |                       |            |                         |
|---------------------|----------|----|---------|-----------------------|------------|-------------------------|
| Джерело варіації    | SS       |    | МS      |                       | Р-Значення | F критичне              |
| Між групами         | 0.848344 |    |         | $0.42417$   1.6084626 |            | 0.240506071 3.885293835 |
| Усередині груп      | 3.164553 | 12 | 0.26371 |                       |            |                         |
| Разом               | 4.012897 | 14 |         |                       |            |                         |

**Дисперсійний аналіз однорідності вибірок**

Дисперсійний аналіз показує: вибірки однорідні, тому що  $F < F_{kp}$ . Отже, можна отримати вибірку обсягом 15 елементів, коли у вибірці 3 буде тільки один елемент дуже малої величини. Тобто елемент

фактора премії і винагороди 0,03 не є викидом.

**Варіант 2.** Результати дисперсійного аналізу наведені в таблиці 10. Вони показують, що середнє значення вибірки 2 суттєво відрізняється від середніх значень вибірок 1 та 3.

*Таблиця 10*

## **Дисперсійний аналіз однорідності вибірок**

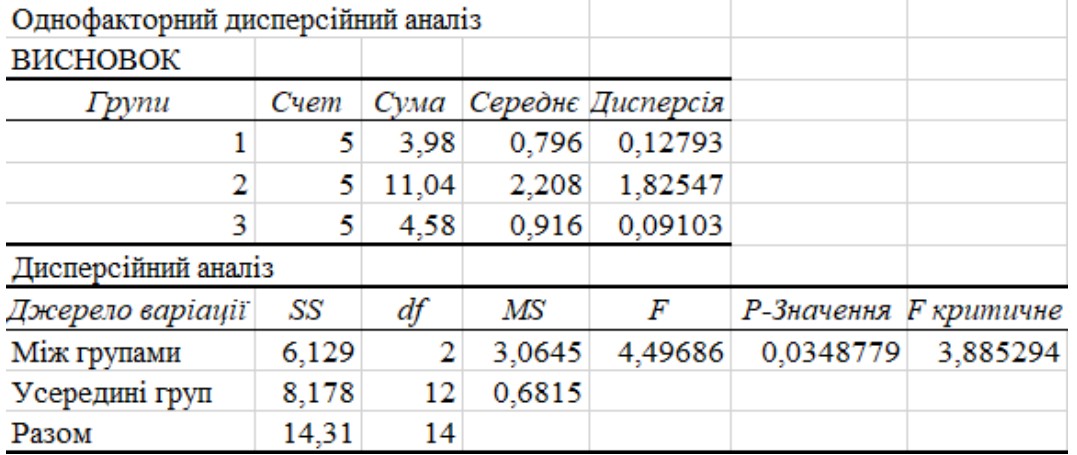

Це причина того, що *F Fkp* , тобто вибірки неоднорідні і їх не можна об'єднати в одну. Аналізуючи елементи вибірок, відмічаємо, що вибірка 2 має елемент 4,44 більший величини порівнянно з іншими

елементами. Замінимо 4,44 на 0 і перевіримо однорідність вибірок.

Результати дисперсійного аналізу наведені в таблиці 11.

*Таблиця 11*

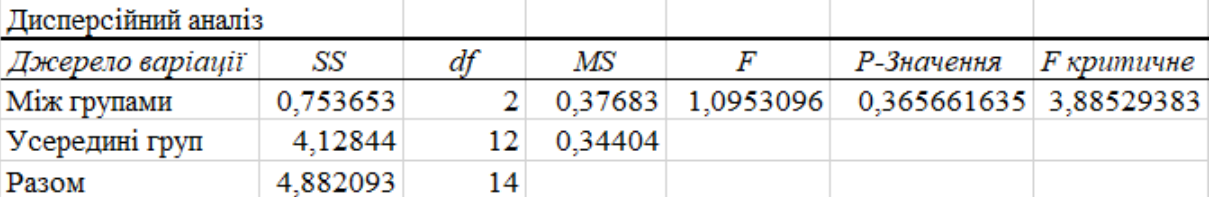

#### **Дисперсійний аналіз однорідності вибірок**

Дисперсійний аналіз показує  $F < F_{kp}$ , тобто вибірки однорідні і їх можна об'єднати в одну вибірку обсягом 14 елементів. Отже, число 4,44 є викид.

Таким чином, за допомогою дисперсійного аналізу можна встановити не тільки однорідність вибірок, а і причину її порушення.

**Дисперсійний аналіз однорідності вибірок різного обсягу.** Як приклад дисперсійного аналізу однорідності вибірок у випадку нерівного числа спостережень за факторами розглянемо дані спостережень терміну служби електричних ламп.

**Приклад 7 [3].** Для виготовлення кожної партії ламп взято дріт різних сортів, інші умови виробництва були однакові. Потрібно встановити однорідність партій ламп між собою за терміном служби. Вихідна інформація наведена у таблиці 12.

Покажемо можливість поєднання вибірок різного обсягу за допомогою інструменту «Описова статистика» пакета аналізу. Вихідна інформація наведена в таблиці 13.

**Дисперсійний аналіз однорідності терміну служби партій електричних ламп**

|        | Термін служби електричних |      |      |      |  |
|--------|---------------------------|------|------|------|--|
|        | ламп                      |      |      |      |  |
| Номер  | 1                         | 2    | 3    | 4    |  |
| партії |                           |      |      |      |  |
|        | 1,6                       | 1,58 | 1,46 | 1,51 |  |
| Термін | 1,61                      | 1,64 | 1,55 | 1,52 |  |
| служби | 1,65                      | 1,64 | 1,6  | 1,53 |  |
|        | 1,68                      | 1,7  | 1,62 | 1,67 |  |
|        | 1,7                       | 1,75 | 1,64 | 1,6  |  |
|        | 1,72                      |      | 1,66 | 1,68 |  |
|        | 1,8                       |      | 1,74 |      |  |

#### *Таблиця 13*

*Таблиця 12*

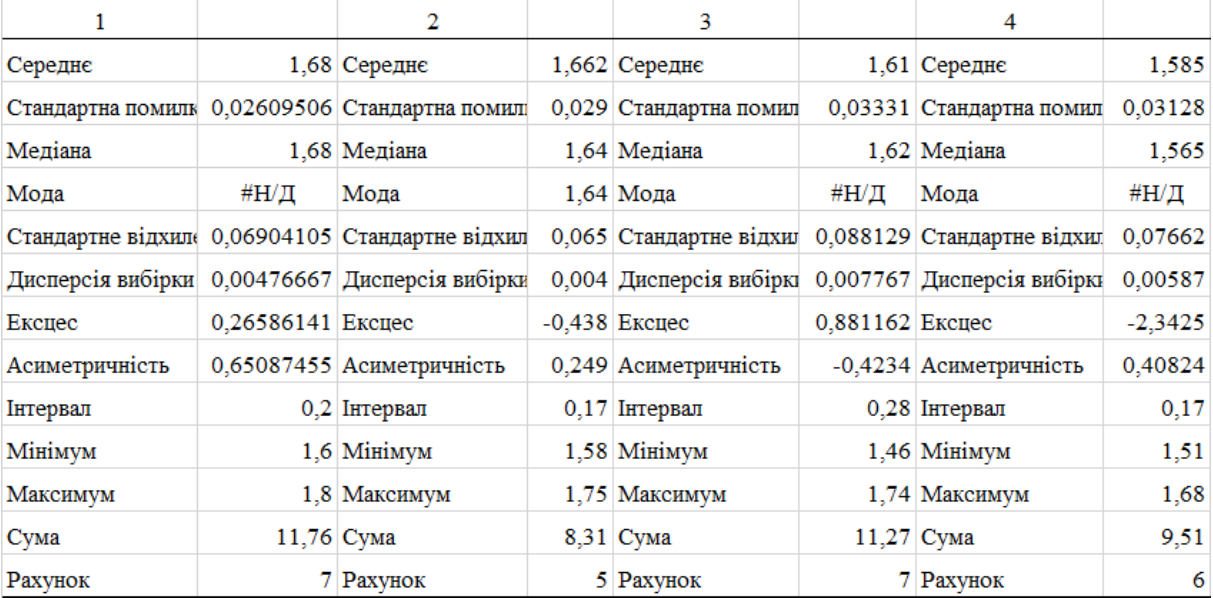

#### **Статистична обробка вибірок**

**Зведення вихідних даних та дисперсійний аналіз**

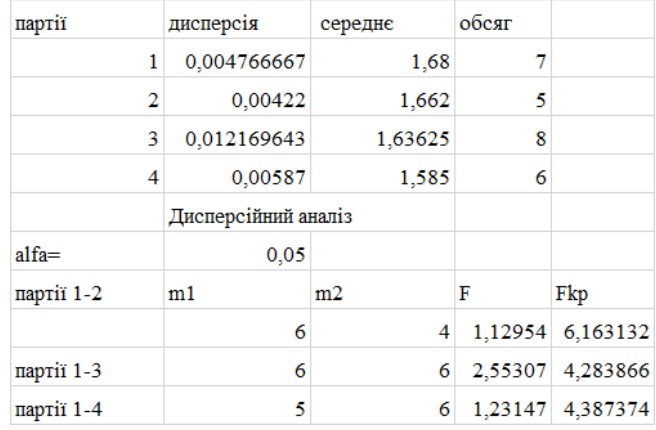

## *Таблиця 14*

Аналіз статистичної обробки вибірок показує, що термін служби електричних ламп підпорядковується нормальному закону розподілу, оскільки середнє значення, мода і медіана мають один порядок, а значення ексцесу та асиметричності близькі до нуля.

Вихідна інформація щодо дисперсійного аналізу вибирається з таблиці 13, зводиться в таблицю 14 та виконується дисперсійний аналіз. Дисперсійний аналіз однорідності вибірок різного обсягу виконується шляхом перевірки однорідності двох вибірок, одна з яких – перша партія ламп. Другою вибіркою послідовно є: друга, третя та четверта партії.

Аналіз даних таблиці 14 показує, що для всіх поєднань партій середні дуже близькі за значеннями, а розрахункові значення критерію Фішера менші з відповідними критичними значеннями, тобто  $F < F_{kp}$ . Отже, вибірки однорідні і можуть бути об'єднані в одну вибірку обсягом 26 елементів.

**Перевірка адекватності моделі регресії активного експерименту**. План експерименту передбачає умови і кількість проведення дослідів, а головне, – визначає точність отриманої в результаті експерименту моделі регресії. У факторному просторі вибирається деяка точка і розглядається безліч точок її околиці. У цій околиці проводиться експеримент, на основі якого будується перша модель. Вона використовується для передбачення результатів у точках, які не увійшли до плану експерименту.

Головна вимога до моделі – здатність передбачати напрямок подальших дослідів із необхідною точністю. І точність цього передбачення в усіх напрямках пошуку повинна бути однаковою, тобто передбачене значення відгуку може відрізнятися від фактичного значення тільки в межах деякої заздалегідь заданої величини. Модель, що задовольняє таку вимогу, називається адекватною. Перевірка здійсненності цієї умови називається аналізом адекватності моделі.

У процесі проведення експерименту необхідно переконатися, що вимірювані значення відгуку належать до однієї генеральної сукупності і технологічний процес не вимагає регулювання.

Для цього кожний дослід матриці планування експерименту проводять кілька разів (паралельні досліди). Після проведення чоьтрьох дослідів за матрицею планування експерименту необхідно переконатися в однорідності отриманих вибірок відгуку та можливості відтворюваності дослідів.

Для оцінення адекватності рівняння регресії експериментальним даним залишкова дисперсія відгуку порівнюється з дисперсією фактичних значень відгуку, тобто оцінка адекватності відповідає оцінці однорідності вибірок відгуку.

Перевірка адекватності моделі регресії проводиться за *F*-критерієм Фішера, розрахункове значення якого визначається відношенням дисперсії фактичних значень відгуку до залишкової дисперсії  $F = s_y^2 / s_0^2$ 0  $F = s_y^2 / s_0^2$ . У разі негативних результатів, тобто  $F > F_{kn}$ , , слід відрегулювати прилади вимірювання, повторити досліди та їх обробку. Після підтвердження однорідності вибірок відгуків продовжити досліди за матрицею планування.

**Приклад 8 [4].** У кожній точці плану проводили випробування на міцність трьох зразків бетону. В таблиці 15 наведено умови планування експерименту. Досліджується залежність між ознаками: *y* – міцність на стиснення бетону у віці 28 діб, МПа; x<sub>1</sub> – цементно/водне (Ц/В) відношення бетону М200−М400;  $x_2$  – активність цементу  $R_{\mu}$ , МПа;  $x_3$  – модуль крупності  $M_{\kappa p}$ ;  $x_4$  – вміст домішок *Qo* , що відмучуються.

Перевіримо адекватність моделі регресії за першими чотирма дослідами. Матриця планування експерименту наведена в таблиці 16, де замість *y* виступає середнє значення міцності бетону на стиск *Ycp* , отримане за результатами експерименту.

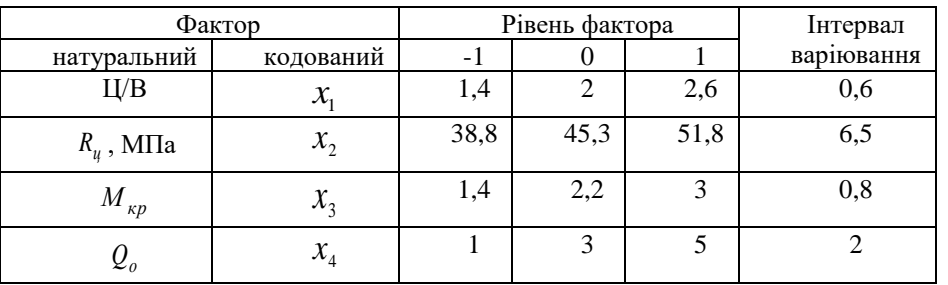

#### **Умови планування експерименту**

*Таблиця 16*

## **Матриця планування**

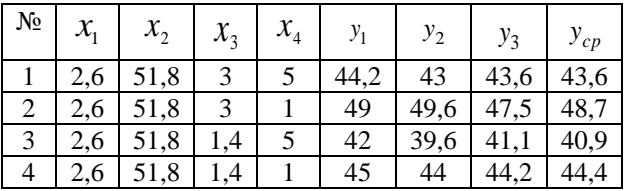

Для цього достатньо перевірити однорідність вибірок за допомогою інструменту *Однофакторний дисперсійний*  *аналіз*. Вихідна інформація наведена в таблиці 17.

*Таблиця 17*

**Дисперсійний аналіз адекватності моделі регресії**

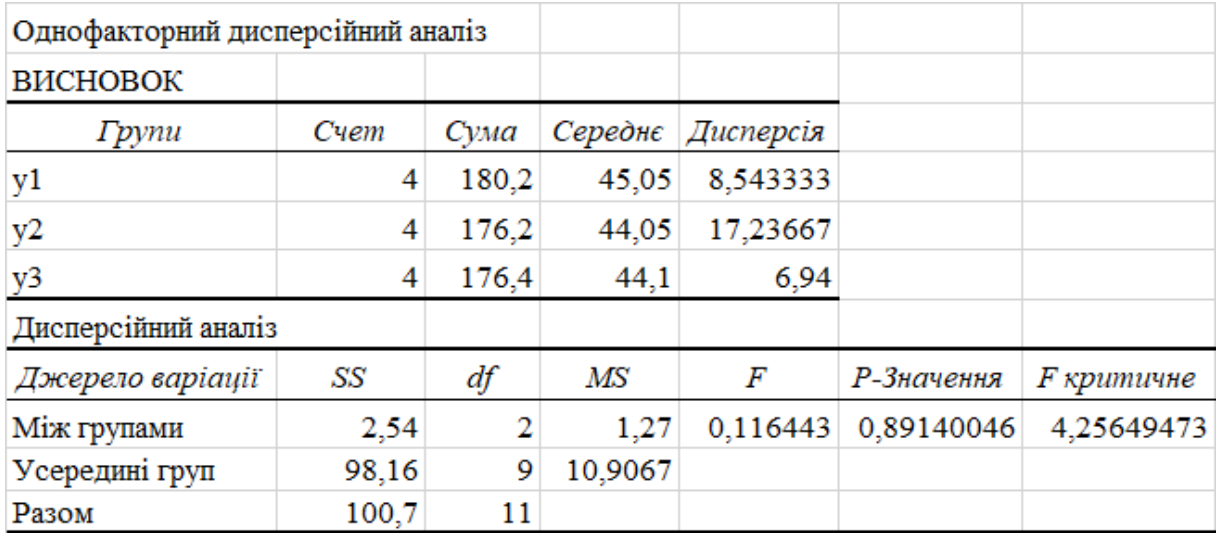

Оскільки *F Fkp* , вибірки міцності бетону на стиск однорідні і лінійна модель регресії адекватна експериментальним даним. Отже, можна продовжувати виконувати досліди за матрицею планування експерименту.

**Приклад 9 [5].** Здійснити дисперсійний аналіз впливу на міцність бетону режимів роботи технологічної лінії з виготовлення залізобетонних виробів.

*Таблиця 18*

## **Результати вимірювань міцності бетону**

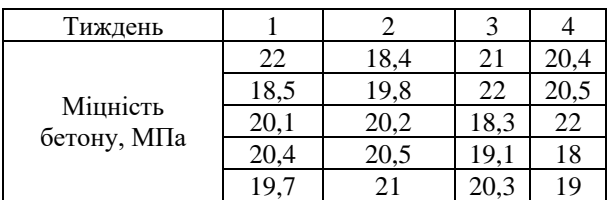

#### **Дисперсійний аналіз впливу технологічного процесу на міцність бетону**

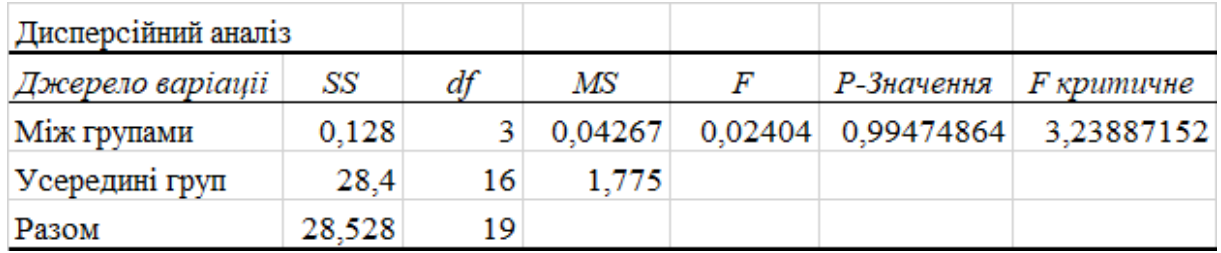

Результати вимірювань міцності протягом місяця по тижнях показані в таблиці 18. У таблиці 19 наведено зведення дисперсійного аналізу.

## **СПИСОК ВИКОРИСТАНИХ ДЖЕРЕЛ**

1. Ершова Н. М., Деревянко В. Н., Тимченко Р. А., Шаповалова О. В. Обработка данных средствами Excel при планировании эксперимента : учеб. пособ. для вузов. Днепропетровск : ПГАСА, 2012. 350 с.

2. Дубров А. М., Мхитарян В. С., Трошин Л. И. Многомерные статистические методы для экономистов и менеджеров : учеб. Москва : Финансы и статистика, 2000. 352 с.

3. Дворкін Л. Й. Експериментально-статистичне моделювання при проектуванні складів бетонів : навч. посіб. Київ : Видавничий дім «Кондор», 2020. 205 с.

4. Митропольский А. К. Техника статистических вычислений. Москва : Главная редакция физикоматематической литературы издательства «Наука», 1971. 576 с.

5. Красовский П. С. Исследование и оптимизация свойств строительных материалов с применением элементов математической статистики : учеб. пособ. Хабаровск : ДВГУПС, 2004. 128 с.

#### **REFERENCES**

1. Yershova N.M., Derevyanko V.N., Timchenko R.A. and Shapovalova O.V. *Obrabotka dannykh sredstvami Excel pri planirovanii eksperimenta : ucheb. posobiye dlya vuzov* [Data processing using Excel when planning an experiment: textbook manual for universities]*.* Dnipropetrovsk : PSACEA Publ., 2012, 350 p. (in Russian).

2. Dubrov A.M., Mkhitaryan V.S. and Troshin L.I. *Mnogomernyye statisticheskiye metody dlya ekonomistov i menedzherov : ucheb*. [Multidimensional statistical methods for economists and managers : textbook]. Moscow : Finance and Statistics Publ., 2000, 352 p. (in Russian).

3. Dvorkin L.Yo. *Eksperymentalʹno-statystychne modelyuvannya pry proektuvanni skladiv betoniv : navch. posib*. [Experimental-statistical modeling in the design of concrete compositions : training manual]. Kyiv : "Condor" Publishing House, 2020, 205 p. (in Ukrainian).

4. Mitropol'skiy A.K. *Tekhnika statisticheskikh vychisleniy* [Statistical computing technique]. Moscow : Main editorial office of physical and mathematical literature of the "Science" Publishing House, 1971, 576 p. (in Russian).

5. Krasovskiy P.S. *Issledovaniye i optimizatsiya svoystv stroitel'nykh materialov s primeneniyem elementov matematicheskoy statistiki : ucheb. posob*. [Research and optimization of the properties of building materials using elements of mathematical statistics : textbook allowance]. Khabarovsk : DVGUPS Publ., 2004, 128 p. (in Russian).

Надійшла до редакції: 15.09.2023.